## , , .

, . , .

, .

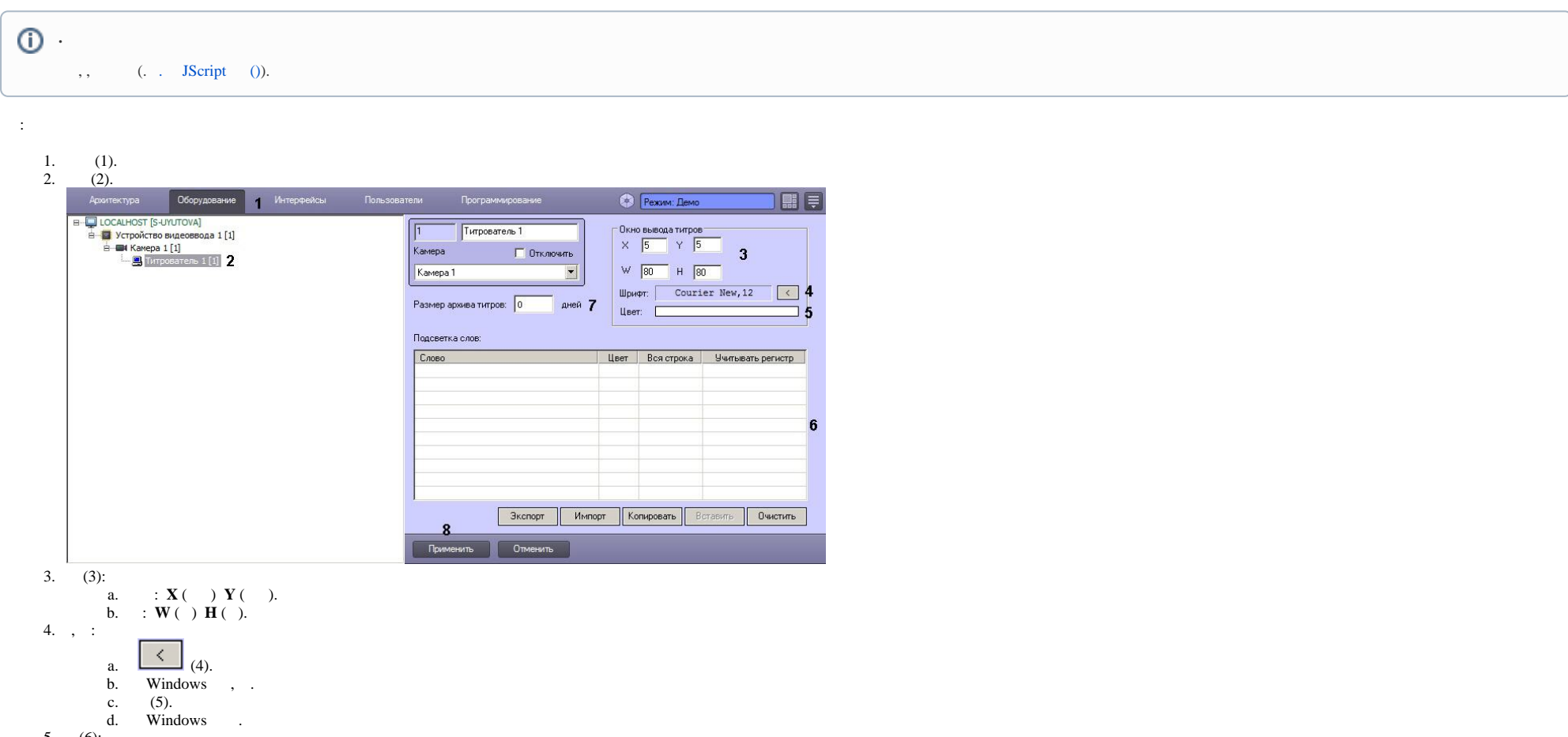

5. (6):

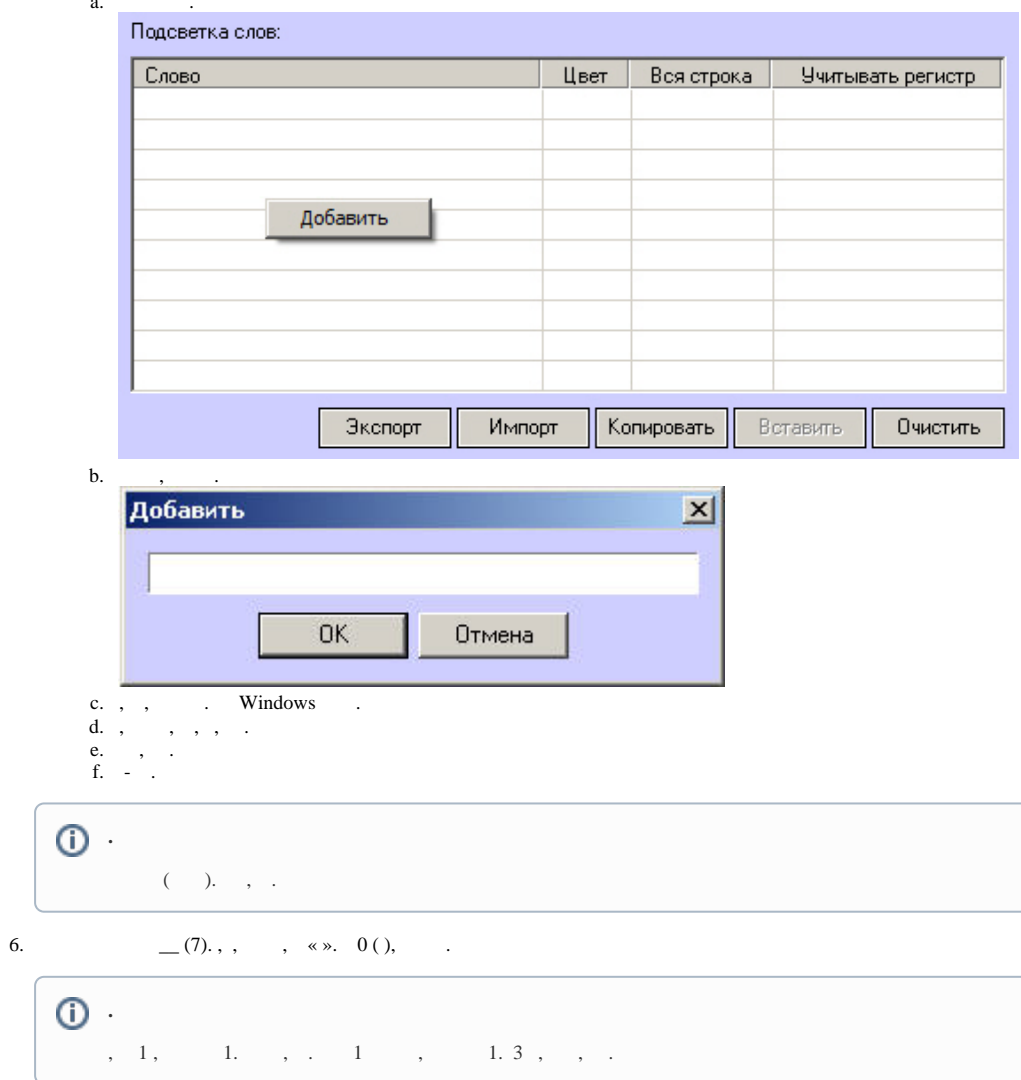

7.  $(8)$ .

 $\odot$ .

 $\ddot{\phantom{a}}$ 

 $\sim$